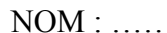

NOM : ……………………………………… PRENOM : …………………………………

## **Interrogation de mathématiques**

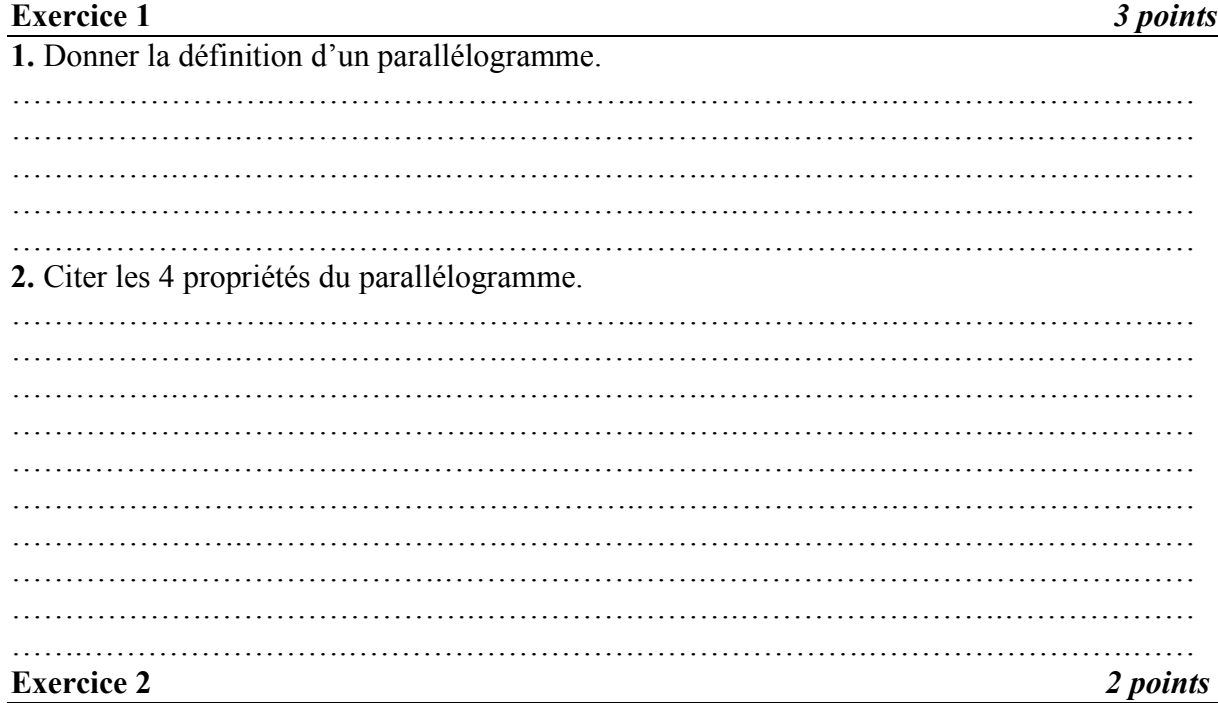

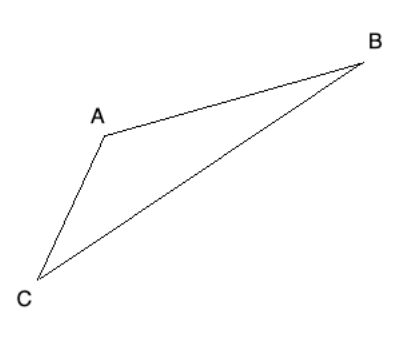

**1.** Construire le point *D* tel que *ABDC* soit un parallélogramme.

**2.** Construire le point *E* tel que *ABCE* soit un parallélogramme.

## **Exercice 3** *2 points*

Cocher les cases lorsque cela est vrai.

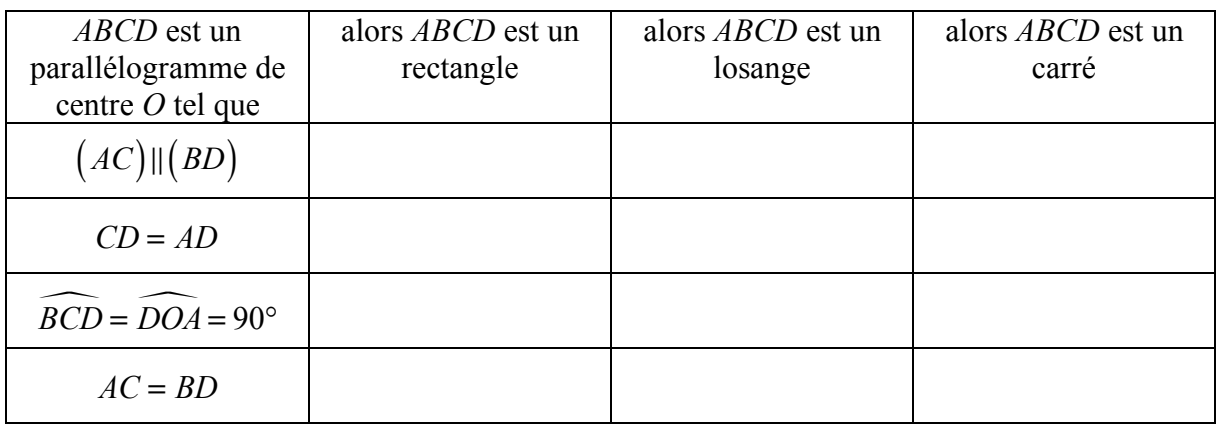

## **Exercice 4**

On donne le programme de calcul suivant :

- Choisir un nombre  $\bullet$
- Ajouter 3  $\bullet$
- Multiplier le résultat par 5  $\bullet$
- Enlever 15  $\bullet$
- Enlever le triple du nombre de départ  $\bullet$

1. Montrer que si on choisit comme nombre de départ 6, on obtient 12.

2. Quel résultat obtient-on si on choisit 0 ? 5 ?10 ?

3. Quelle remarque peux-tu faire ?

4. On choisit maintenant x comme nombre de départ. Donner l'expression du résultat en fonction de  $x$ .

5. Simplifier l'expression trouvée, et confirmer votre remarque.